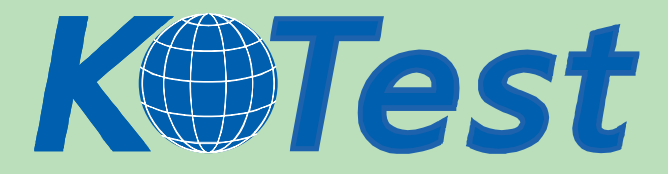

## **Exam : Apple 9L0-509**

**Title :** Server Essentials 10.5

**Update :** Demo

**http://www.KillTest.com**

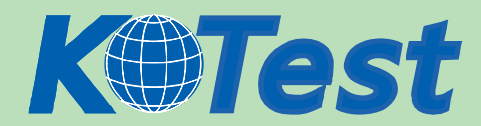

1. Review the image, and then answer the question below.

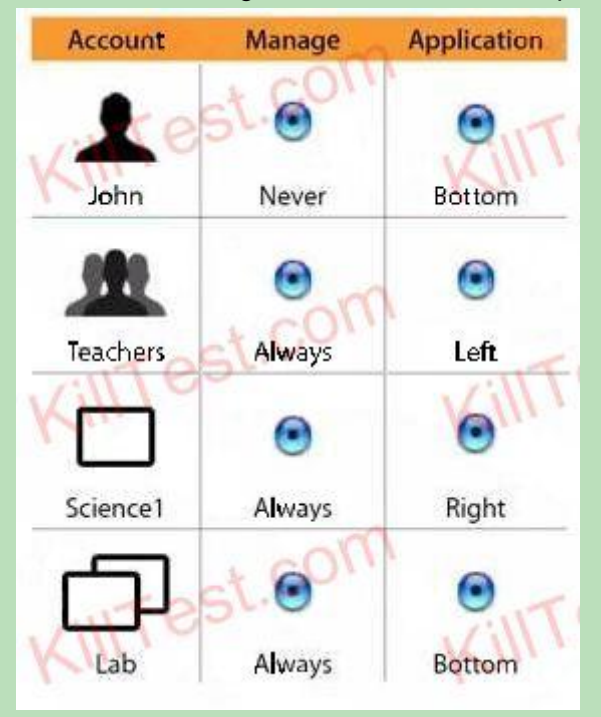

You have managed the Dock preferences to define where on the computer screen the Dock will appear for these four accounts: Lab (a computer group), Science1 (a computer in the Lab computer group), Teachers (a workgroup), and John (a member of the Teachers workgroup). When John logs in on the Science1 computer, where on the computer screen does the Dock appear?

- A. bottom of the screen
- B. left side of the screen
- C. right side of the screen

D. John will be prompted to choose whether his user preferences or the Teachers workgroup preferences should be used. The Dock will appear at the location of his choice.

Answer: C

2. You are setting up a Mac OS X Server v10.5 computer to store the home folders for 10 users. The computer has 510 GB of free space on the volume where the home folders reside. Which of these procedures will ensure that each user has an equal amount of storage space, yet leave at least 10 GB free?

A. In AFP service in Server Admin, select Limit disk usage to, and set the value to 50 GB.

B. In AFP service in Server Admin, select Limit disk usage to, and set the value to 500 GB.

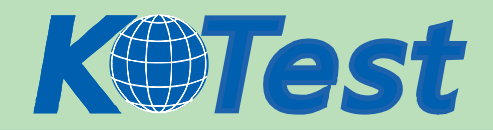

C. In Workgroup Manager, in the Home pane for each user account, set the Disk Quota to 50 GB.

D. In Workgroup Manager, in the Quota pane for a group containing all of the users, set the Limit to 50 GB.

Answer: C

3. You have enabled AFP service on your Mac OS X Server v10.5 computer. You configured the authentication method as Any. The server will attempt to authenticate file service users using which authentication methods, and in what order?

- A. (1) Kerberos; (2) SSH
- B. (1) Standard; (2) Kerberos
- C. (1) Kerberos; (2) Standard
- D. (1) SSH; (2) Standard; (3) Kerberos
- E. (1) Standard; (2) Kerberos; (3) SSH
- Answer: C

4. Which utility should you use on a Mac OS X v10.5 computer to create resources, such as rooms and projectors, in an LDAP directory so that those resources can be scheduled by iCal service users?

- A. Directory
- B. Address Book
- C. Directory Utility
- D. Directory Access
- Answer: A
- 5. Which of these is a zone that is configurable from Server Admin?
- A. Cache
- B. Master
- C. Pointer
- D. Forward
- Answer: B

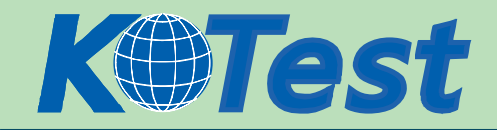

- 6. Which utility can you use to display the status of ticket-granting tickets on a Mac OS X v10.5 computer?
- A. Kerberos
- B. Server Admin
- C. KerberosAgent
- D. Keychain Access
- E. Directory Utility
- F. Certificate Assistant

Answer: A

7. Your company has a set of site-licensed fonts in a folder named Fonts, on the share point, Resources, on your Mac OS X Server v10.5 computer. You are configuring the Resources share point so that these fonts will be automatically accessible by all your Mac OS X users. After you have enabled the Automount option for the Resources share point, how should you configure the share point in the automount configuration sheet?

- A. Choose User home folders.
- B. Choose Shared Library folder.
- C. Choose Shared Applications folder.
- D. Choose Custom mount path and enter ~/Library/Fonts for the path.

Answer: B

8. What is the maximum number of replicas of one Open Directory master that can be used in a Mac OS X Server v10.5 Open Directory infrastructure?

A. 31

- B. 64
- C. 256
- D. 1024
- E. 1056
- Answer: E

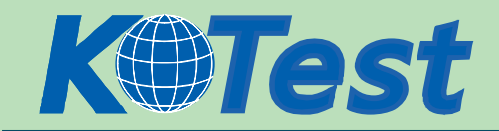

9. A MacBook computer running Mac OS X v10.5 was formerly managed, but its managed preferences have been disabled on the server. Still, the user is unable to change some preferences on the MacBook. Which statement presents a valid method for restoring the users access to these preferences?

A. Delete the /Library/Managed Preferences/ folder.

B. Delete the MCX attributes from the user records in the NetInfo database.

C. Deselect the Managed Accounts option in the Services pane of Directory Utility.

D. Deselect the Managed Accounts option in the Accounts pane of System Preferences.

Answer: A

10. Which protocol does the iChat service in Mac OS X Server v10.5 use to send messages?

- A. IRC (Internet Relay Chat)
- B. SMP (Symmetric Messaging Protocol)
- C. AIMP (AOL Instant Messaging Protocol)
- D. XMPP (Extensible Messaging and Presence Protocol)

Answer: D

11. Review the image, and then answer the question below.

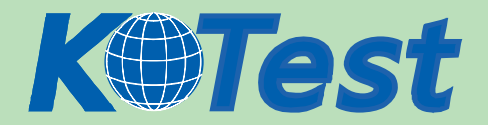

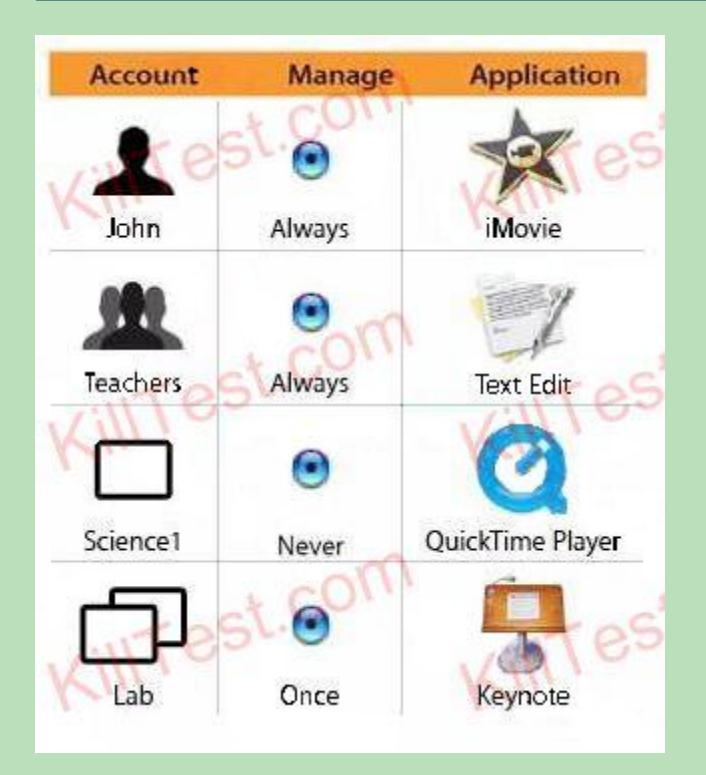

You have specified the applications that will be displayed in the Dock for the Lab computer group, the Science1 computer, which is a member of the Lab computer group, the Teachers workgroup, and for a member of the Teachers workgroup, John, as shown in the image. When John logs in on the Science1 computer for the first time, which of the applications below will NOT be displayed in the Dock?

- A. iMovie
- B. Keynote
- C. TextEdit
- D. QuickTime Player
- Answer: D
- 12. What is a blacklist server?
- A. A server that provides a list of known open relay servers
- B. A server that blocks outgoing email to specified domains
- C. A server that sends mail to a large recipient group simultaneously
- D. A server that allows anyone to send email through it without authenticating
- E. A server that provides a list of email addresses that are known sources of spam

Answer: A

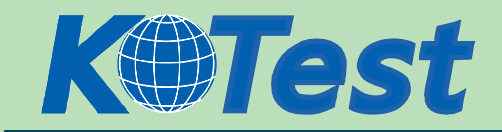

13. You have enabled the NetBoot service on a Mac OS X Server v10.5 computer, and configured it to store images on the boot volume. Where on the server should you store a NetBoot image so that it can be deployed by the NetBoot service?

- A. /etc/NetBoot/NetBootSP0/
- B. /etc/NetBoot/NetBootClients0/
- C. /Library/NetBoot/NetBootSP0/
- D. /Library/NetBoot/NetBootClients0/
- E. /System/Library/NetBoot/NetBootSP0/
- F. /System/Library/NetBoot/NetBootClients0/

Answer: C

14. What kind of DNS record is created when you add an alias in Server Admin?

- A. A
- B. MX
- C. PTR
- D. CNAME
- Answer: D

15. Which service does Xgrid perform on a Mac OS X Server v10.5 computer?

A. It offers an end-to-end solution for capturing, encoding, and distributing digital media.

B. It allows a job to run across multiple computers, thereby offering a high-performance computing environment to users.

C. It monitors and manages the status of one or more Xserve computers, including their disk capacity, bandwidth usage, and active user accounts.

D. It allows two or more Mac OS X Server v10.5 computers to be linked together, so that if one server fails, another server can assume its functionality.

Answer: B

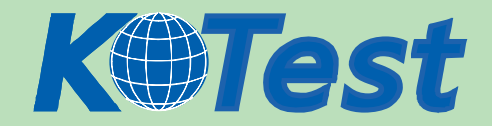

16. NetBoot filters in Mac OS X Server v10.5 can be configured to allow specified client computers to

access NetBoot, based on each client computers \_\_\_\_\_\_\_\_.

A. URL

- B. host name
- C. IP address
- D. Ethernet hardware address

Answer: D

17. Which TWO logs does the Mac OS X Server v10.5 web service keep by default?(Choose TWO.)

- A. hits
- B. error
- C. access
- D. request
- E. throughput
- Answer: BC

18. What is the order of account precedence (from high precedence to low precedence) for managed preferences that follow the override rule in Mac OS X Server v10.5?

- A. Computer, Computer Groups, Groups, User
- B. User, Groups, Computer, Computer Groups
- C. Computer Groups, Computer, User, Groups
- D. User, Computer, Computer Groups, Groups

Answer: D

19. You have set up multiple mail servers to receive email for your company. Where in the DNS server do you specify the hostname of the mail server whose availability should be checked first when mail is being routed to an employee?

- A. In the A record with the priority number that is lowest.
- B. In the A record with the priority number that is highest.

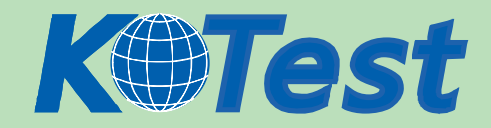

- C. In the MX record with the priority number that is lowest.
- D. In the MX record with the priority number that is highest.
- E. In the PTR record with the priority number that is lowest.
- F. In the PTR record with the priority number that is highest.

## Answer: C

20. Which TWO tasks can you perform using Server Admin in Mac OS X Server v10.5? (Choose TWO.)

- A. Manage share points.
- B. Create user accounts.
- C. Create NetBoot images.
- D. Monitor the servers power usage.
- E. Reset the password for a user account.
- F. Configure services provided by the server.
- G. Assign IP addresses to the servers network interfaces.

Answer: AF

21. Review the image showing four computers and their specifications, and then answer the question below.

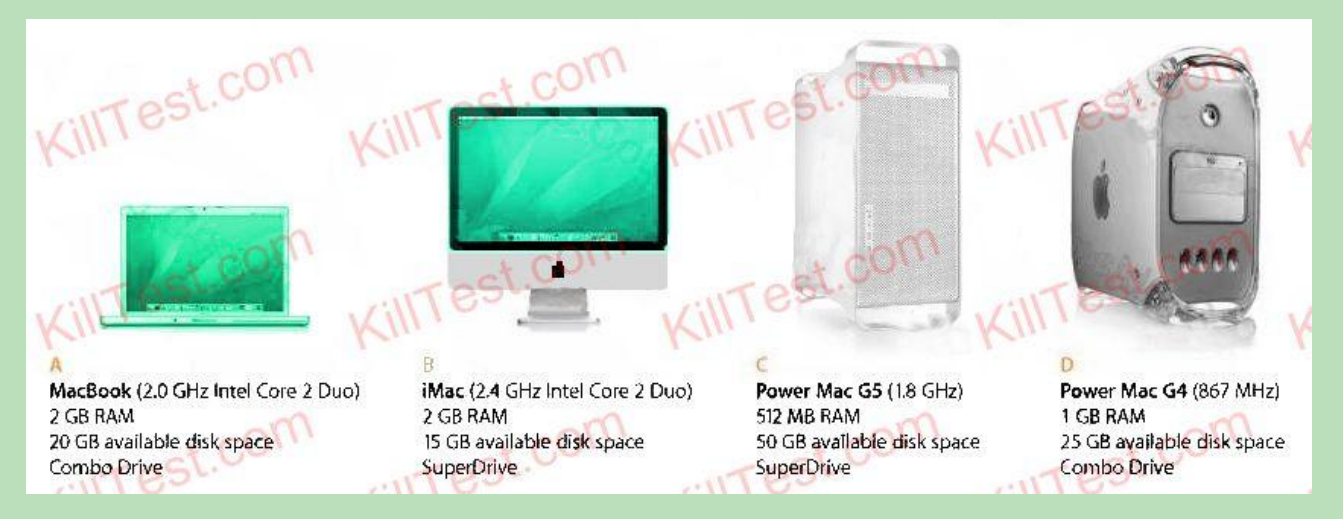

Which computer meets Apple's official minimum requirements for installing Mac OS X Server v10.5?

A. MacBook (2.0 GHz Intel Core 2 Duo)

B. iMac (2.4 GHz Intel Core 2 Duo)

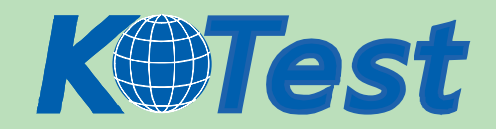

- C. Power Mac G5 (1.8 GHz)
- D. Power Mac G4 (867 MHz)

Answer: D

22. Which THREE actions can the FTP service in Mac OS X Server v10.5 perform on requested files,

before transferring them?(Choose THREE - partial credit possible.)

- A. decrypt requested files
- B. encrypt requested files
- C. archive requested files
- D. compress requested files
- E. convert requested files to PDF
- F. encode requested files as MacBinary

Answer: CDF

23. Review the screenshot of the Permissions pane in Server Admin, and then answer the question below.

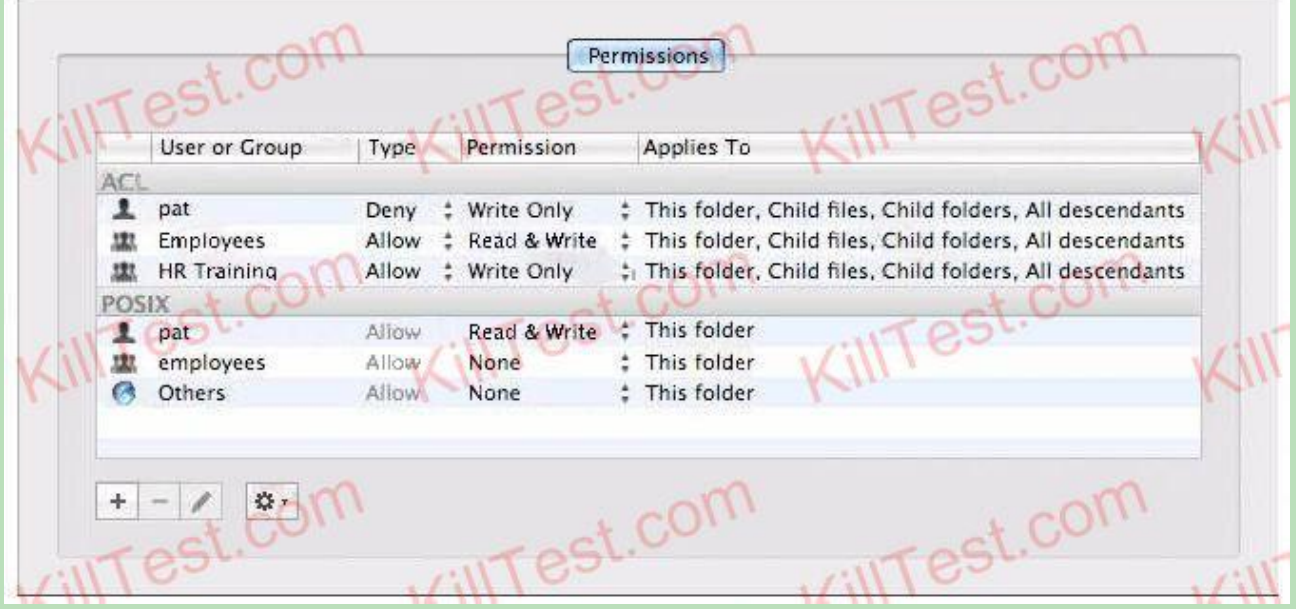

Pat is a member of the Employees and HR Training groups. You have assigned permissions to a folder as

illustrated. What access does Pat have to the folder?

A. Pat has read-only access to the folder.

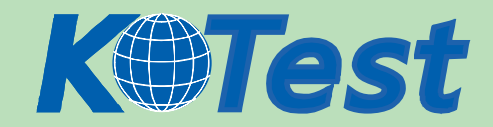

- B. Pat has write-only access to the folder.
- C. Pat does not have any access to the folder.
- D. Pat has both read and write access to the folder.

Answer: A

24. Using Server Admin you can configure a Mac OS X Server v10.5 computer to send you an email notification when certain conditions occur. Which condition can trigger an email notification?

A. A software update is available for the server.

B. A user exceeds his or her assigned disk quota.

- C. The number of users exceeds a specified limit.
- D. The number of files on the server exceeds a specified limit.

Answer: A

25. You are installing Mac OS X Server v10.5 on a remote computer using Server Assistant. Which TWO passwords should you use to try to access the remote computer? (Choose TWO.)

A. 12345678

B. The remote computers IP address

- C. The local computer's root password
- D. The first eight characters of the remote computer's serial number
- E. The first eight characters of the remote computers Ethernet ID (MAC address)

Answer: AD

26. Apple recommends that you should boot no more than \_\_\_\_\_\_\_\_\_ NetBoot clients over a 100 Mbit switched Ethernet network.

- A. 10
- B. 25
- C. 50
- D. 100
- E. 200

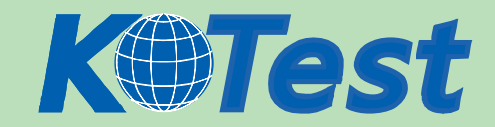

## Answer: C

- 27. Which of these can be managed by Workgroup Manager in Mac OS X Server v10.5?
- A. realms
- B. share points
- C. zone records
- D. computer group accounts
- Answer: D

28. What feature of Mac OS X Server v10.5 provides permissions compatibility between Mac OS X clients

- and Windows NT clients?
- A. NFS permissions
- B. POSIX permissions
- C. Access Control Lists
- D. Samba Windows Registry
- E. Embedded Permissions Controls
- Answer: C
- 29. Which is an example of authorization in Mac OS X v10.5 and Mac OS X Server v10.5?
- A. The User ID in a user account
- B. A ticket-granting ticket in the Kerberos utility
- C. The Connect to Server dialog in Server Admin
- D. The list of available volumes displayed when connecting to a file service
- Answer: D

30. What authentication token does a client present when accessing a kerberized service?

- A. the users password
- B. a client-generated service ticket
- C. a service ticket obtained from the Key Distribution Center (KDC)

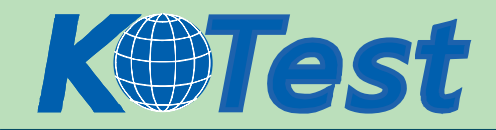

D. a ticket-granting ticket (TGT) obtained from the Key Distribution Center (KDC)

Answer: C

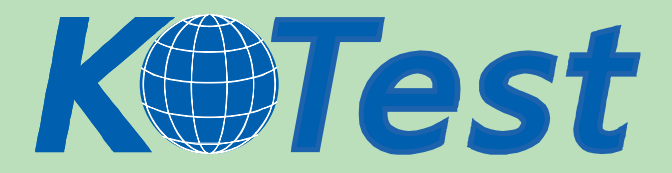

**KillTest.com was founded in 2006. The safer,easier way to help you pass any IT Certification exams . We provide high quality IT Certification exams practice questions and answers(Q&A). Especially [Adobe](http://www.killtest.com/Adobe/), [Apple,](http://www.killtest.com/Apple/) [Citrix,](http://www.killtest.com/Citrix/) [Comptia,](http://www.killtest.com/Comptia/) [EMC](http://www.killtest.com/EMC/), [HP](http://www.killtest.com/HP/), [HuaWei,](http://www.killtest.com/huawei/) [LPI](http://www.killtest.com/LPI/), [Nortel,](http://www.killtest.com/Nortel/) [Oracle,](http://www.killtest.com/Oracle/) [SUN](http://www.killtest.com/SUN/), [Vmware](http://www.killtest.com/Vmware/) and so on. And help you pass any IT Certification exams at the first try.** 

**You can reach us at any of the email addresses listed below.** 

**English Customer: Chinese Customer:** 

**Sales : sales@Killtest.com sales@Killtest.net Support: support@Killtest.com support@Killtest.com** 

**Chinese (Simplified) http://www.KillTest.cn**

**English Version http://www.KillTest.com Chinese (Traditional) http://www.KillTest.net**